## UDI Implementation Planning – Implementation Checklist

| ID# | Task                                                                                                    | Dept./Person<br>Responsible | Date Due | Comments |
|-----|----------------------------------------------------------------------------------------------------|-----------------------------|----------|----------|
| 1   | Identify UDI Project Team Members & Roles                                                                                                    |                             |          |          |
| 2   | Create Quality Plan for UDI Implementation, identifying scope of project, risk assessment, documents requiring revisions and timelines                                                                                                    |                             |          |          |
| 3   | Select FDA-accredited Issuing Agency  • Become member & receive Company Prefix                                                                                                    |                             |          |          |
| 4   | Assign numbers i.e. trade items, legal entities, locations                                                                                                    |                             |          |          |
| 5   | Establish a regulatory contact, at least one GUDID coordinator, and at least one GUDID labeler data entry (LDE) user <sup>1</sup>                                                                                                    |                             |          |          |
| 6   | Request a GUDID account <sup>2</sup>                                                                                                    |                             |          |          |
| 7   | Verify company information listed in Dun & Bradstreet database is correct                                                                                                    |                             |          |          |
| 8   | Identify GUDID data attributes <sup>3</sup>                                                                                                    |                             |          |          |
| 9   | Gather data required for GUDID records⁴                                                                                                    |                             |          |          |
| 10  | Determine FDA 21 CFR requirements applicable to your devices                                                                                                    |                             |          |          |
| 11  | Perform gap analysis between FDA requirements and your quality system, including labeling, product classification and UDI requirements                                                                                                    |                             |          |          |
| 12  | <ul> <li>Determine method for uploading data to the GUDID:</li> <li>web interface</li> <li>internal SPL HL7</li> <li>third-party submission<sup>5</sup></li> <li>If SPL HL7, establish an FDA ESG account and complete required testing<sup>6</sup></li> </ul> |                             |          |          |

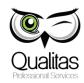

## UDI Implementation Planning – Implementation Checklist

| ID# | Task                                                                                                    | Dept./Person<br>Responsible | Date Due | Comments |
|-----|----------------------------------------------------------------------------------------------------|-----------------------------|----------|----------|
| 13  | Review label printing system to determine ability to accommodate UDI requirements  In-house Suppliers                                                                                 |                             |          |          |
| 14  | Select printing process for labels i.e. Pre-printed label stock, on-demand printing, color, inline, direct on package                                                                 |                             |          |          |
| 15  | Select a barcode format and design the barcode for product and package labels                                                                                                    |                             |          |          |
| 16  | Design/redesign label templates to incorporate UDI barcode and other label elements as identified in gap analysis                                                                     |                             |          |          |
| 17  | Select and procure barcode verification system (based on determination of need)                                                                                                    |                             |          |          |
| 18  | Perform validation of labeling and barcode verifier systems                                                                                                    |                             |          |          |
| 19  | Update quality system documents to support UDI implementation, including procedures for ongoing maintenance of GUDID data  • see UDI-4002, QMS & Documentation Considerations handout |                             |          |          |
| 20  | Schedule internal audit review of UDI processes                                                                                                    |                             |          |          |
| 21  | Cleanse & verify GUDID data                                                                                                    |                             |          |          |
| 22  | Verify/validate the UDI submission process (protocol, execution report)                                                                                                    |                             |          |          |
| 23  | Confirm implementation readiness per quality plan                                                                                                    |                             |          |          |
| 24  | Submit data to GUDID                                                                                                    |                             |          |          |
| 25  | Communicate Device Identifier information to customers                                                                                                    |                             |          |          |

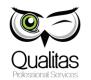

## **UDI Implementation Planning – Implementation Checklist**

## **RESOURCES:**

- 1 http://www.fda.gov/downloads/MedicalDevices/DeviceRegulationandGuidance/GuidanceDocuments/UCM369248.pdf
- 2 http://www.fda.gov/MedicalDevices/DeviceRegulationandGuidance/UniqueDeviceIdentification/GlobalUDIDatabaseGUDID/ucm416113.htm
- 3 GUDID Data Elements Reference Table
- 4 UDI-4001, GUDID Master Data Template
- 5 http://www.fda.gov/downloads/MedicalDeviceRegulationandGuidance/UniqueDeviceIdentification/GlobalUDIDatabaseGUDID/UCM396841.pdf
- 6 http://www.fda.gov/ForIndustry/ElectronicSubmissionsGateway/ucm2005551.htm